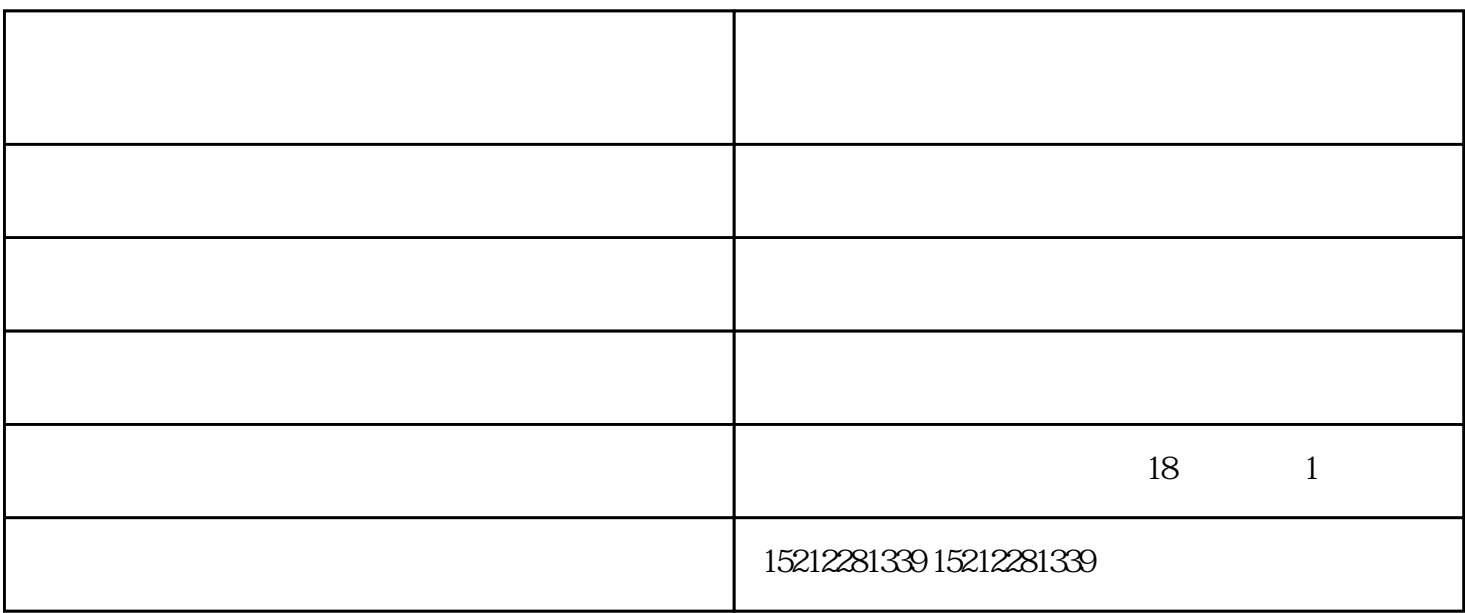

**tsc标签打印机操作步骤**

 $tsc$ 

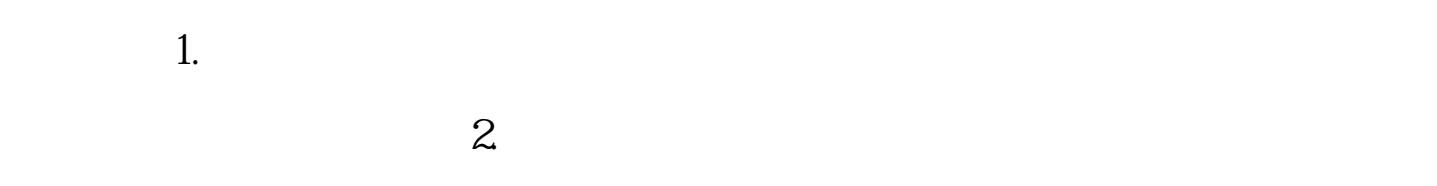

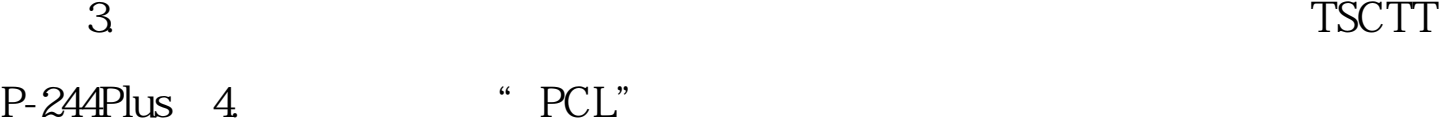

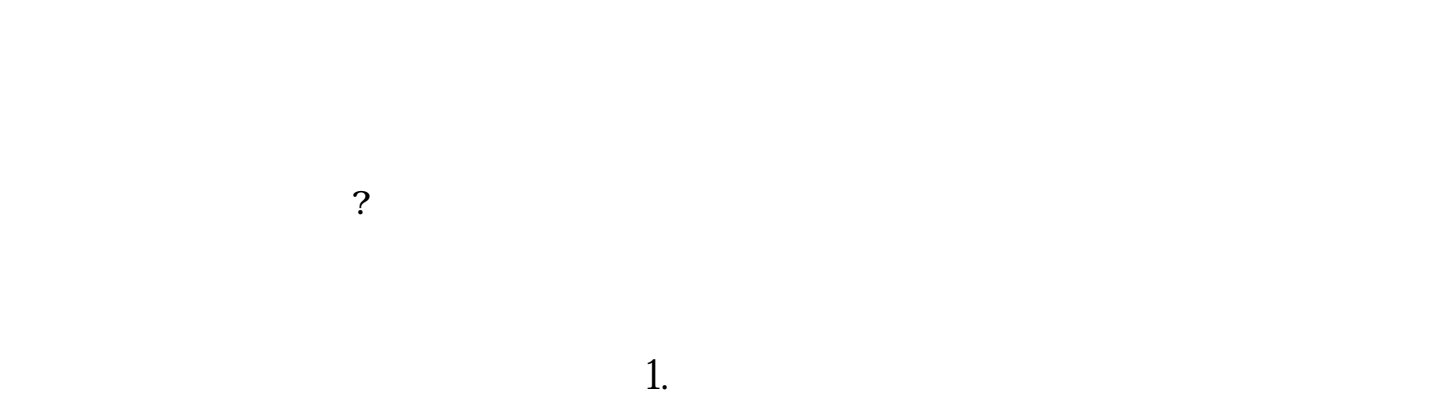

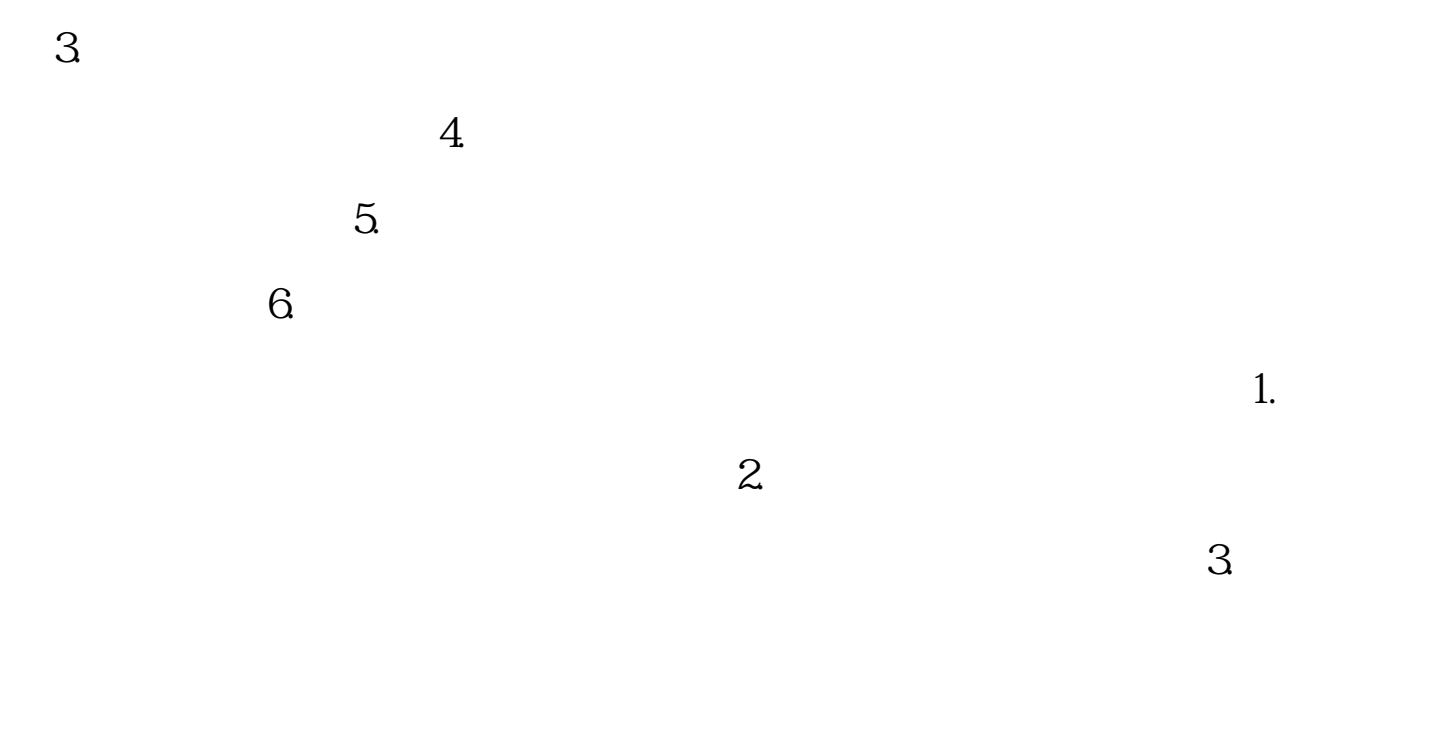

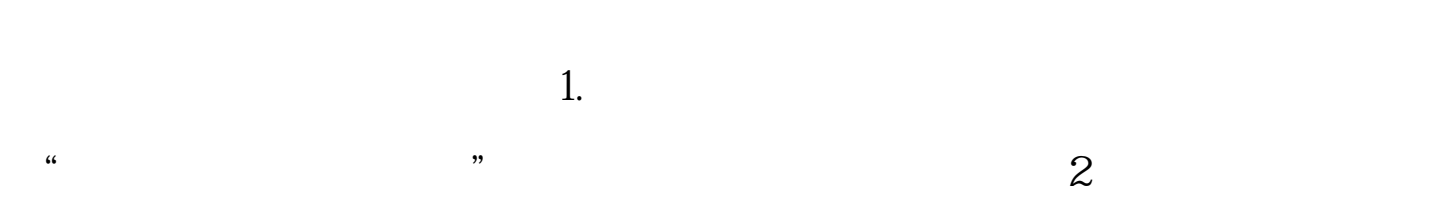

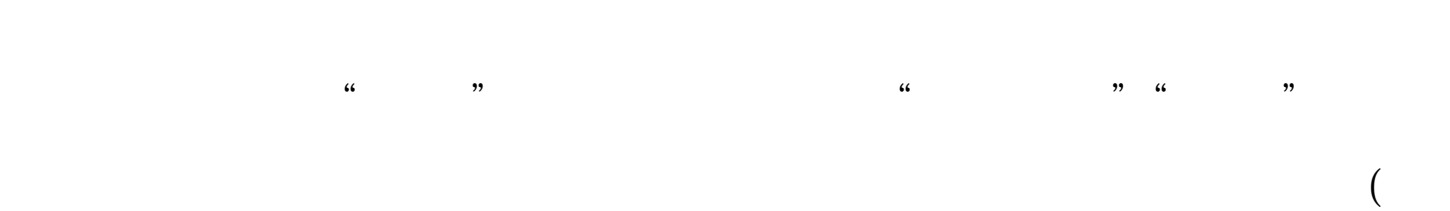

 $\text{Ctrl+P}$ 

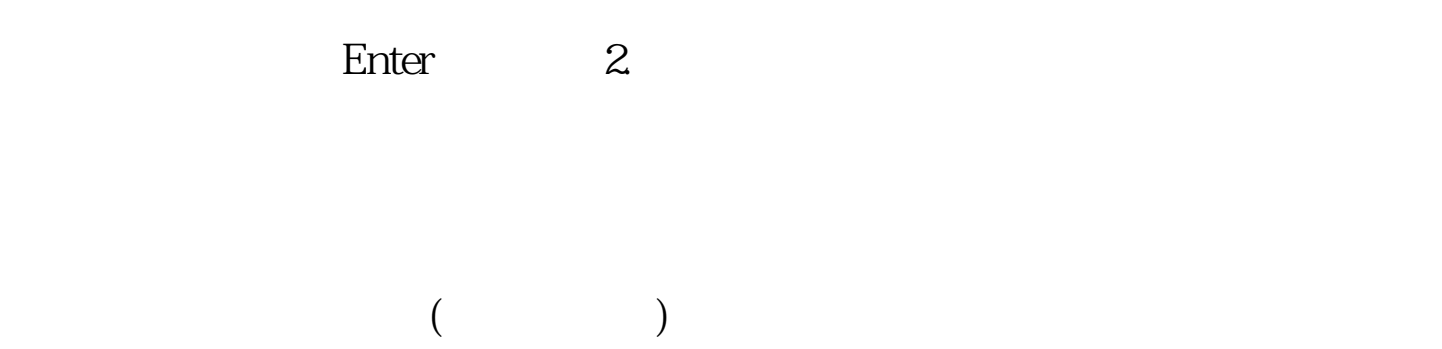

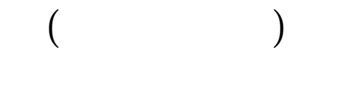

 $($  )-contract  $\overline{R}$  and  $\overline{R}$  and  $\overline{R}$  an

 $\Box$